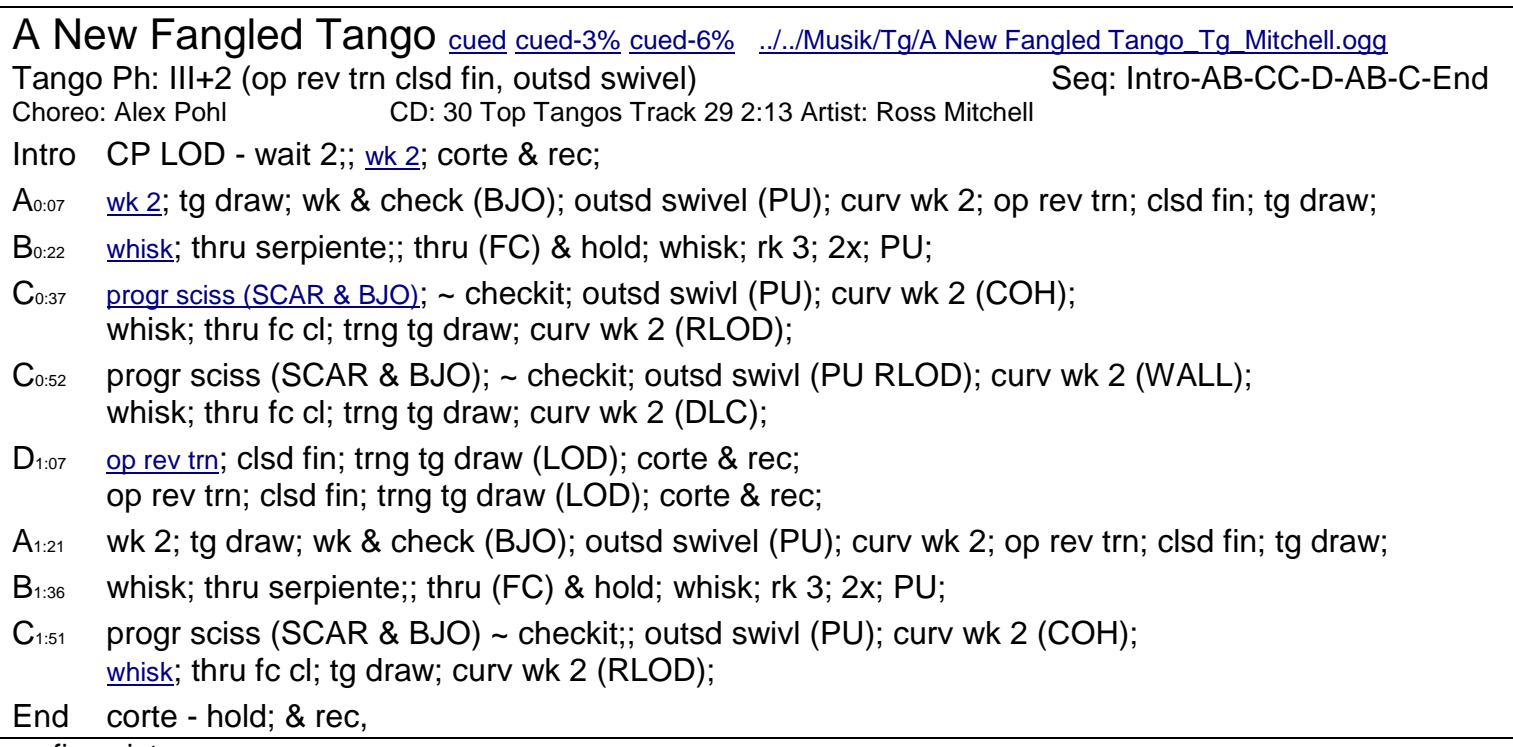

no fineprint

new fangled = neumodisch